We are IntechOpen, the world's leading publisher of Open Access books Built by scientists, for scientists

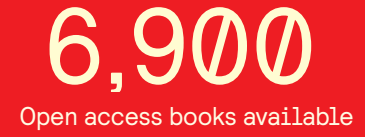

International authors and editors 186,000 200M

**Downloads** 

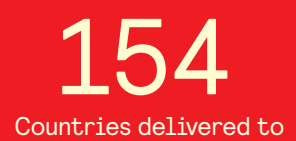

Our authors are among the

most cited scientists TOP 1%

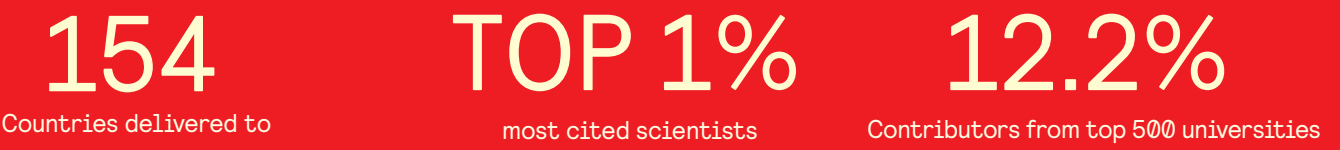

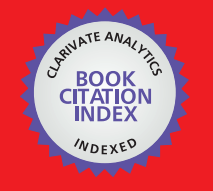

**WEB OF SCIENCE** 

Selection of our books indexed in the Book Citation Index in Web of Science™ Core Collection (BKCI)

# Interested in publishing with us? Contact book.department@intechopen.com

Numbers displayed above are based on latest data collected. For more information visit www.intechopen.com

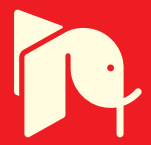

# Robust  $\mathcal{H}_{\infty}$  Fuzzy Control Design for Nonlinear **Two-Time Scale System with Markovian Jumps based on LMI Approach**

Wudhichai Assawinchaichote<sup>1</sup>, Sing Kiong Nguang<sup>2</sup> and Non-members <sup>1</sup>Department of Electronic and Telecommunication Engineering King Mongkut's University of Technology Thonburi Thailand <sup>2</sup>Department of Electrical and Electronic Engineering The University of Auckland, New Zealand

# 1. Introduction

Markovian jump systems consists of two components; i.e., the state (differential equation) and the mode (Markov process). The Markovian jump system changes abruptly from one mode to another mode caused by some phenomenon such as environmental disturbances, changing subsystem interconnections and fast variations in the operating point of the system plant, etc. The switching between modes is governed by a Markov process with the discrete and finite state space. Over the past few decades, the Markovian jump systems have been extensively studied by many researchers; see (Kushner, 1967; Dynkin, 1965; Wonham, 1968; Feng et al., 1992; Souza & Fragoso, 1993; Boukas & Liu, 2001; Boukas & Yang, 1999; Rami & Ghaoui, 1995; Shi & Boukas, 1997; Benjelloun et al., 1997; Boukas et al., 2001; Dragan et al., 1999). This is due to the fact that jumping systems have been a subject of the great practical importance. For the past three decades, singularly perturbed systems have been intensively studied by many researchers; see (Dragan et al., 1999; Pan & Basar, 1993; Pan & Basar, 1994; Fridman, 2001; Shi & Dragan, 1999; Kokotovic et al., 1986).

Multiple time-scale dynamic systems also known as singularly perturbed systems normally occur due to the presence of small "parasitic" parameters, typically small time constants, masses, etc. In state space, such systems are commonly modelled using the mathematical framework of singular perturbations, with a small parameter, say  $\varepsilon$ , determining the degree of separation between the "slow" and "fast" modes of the system. However, it is necessary to note that it is possible to solve the singularly perturbed systems without separating between slow and fast mode subsystems. But the requirement is that the "parasitic" parameters must be large enough. In the case of having very small "parasitic" parameters which normally occur in the description of various physical phenomena, a popular approach adopted to handle these systems is based on the so-called reduction technique. According to this technique the fast variables are replaced by their steady states obtained

with "frozen" slow variables and controls, and the slow dynamics is approximated by the corresponding reduced order system. This time-scale is asymptotic, that is, exact in the limit, as the ratio of the speeds of the slow versus the fast dynamics tends to zero.

In the last few years, the research on singularly perturbed systems in the  $\mathcal{H}_{\infty}$  sense has been highly recognized in control area due to the great practical importance.  $\mathcal{H}_{\infty}$  optimal control of singularly perturbed linear systems under either perfect state measurements or imperfect state measurements has been investigated via differential game theoretic approach. Although many researchers have studied the  $\mathcal{H}_{\infty}$  control design of linear singularly perturbed systems for many years, the  $\mathcal{H}_{\infty}$  control design of nonlinear singularly perturbed systems remains as an open research area. This is due to, in general, nonlinear singularly perturbed systems can not be decomposed into slow and fast subsystems.

Recently, a great amount of effort has been made on the design of fuzzy  $\mathcal{H}_{\infty}$  for a class of nonlinear systems which can be represented by a Takagi-Sugeno (TS) fuzzy model; see (Nguang & Shi, 2001; Han & Feng, 1998; Chen et al., 2000; Tanaka et al., 1996). Recent studies (Nguang & Shi, 2001; Han & Feng, 1998; Chen et al., 2000; Tanaka et al., 1996; Wang et al., 1996) show that a fuzzy model can be used to approximate global behaviors of a highly complex nonlinear system. In this fuzzy model, local dynamics in different state space regions are represented by local linear systems. The overall model of the system is obtained by "blending" of these linear models through nonlinear fuzzy membership functions. Unlike conventional modelling which uses a single model to describe the global behavior of a system, fuzzy modelling is essentially a multi-model approach in which simple submodels (linear models) are combined to describe the global behavior of the system. Employing the existing fuzzy results (Nguang & Shi, 2001; Han & Feng, 1998; Chen et al., 2000; Tanaka et al., 1996; Wang et al., 1996) on the singularly perturbed system, one ends up with a family of ill-conditioned linear matrix inequalities resulting from the interaction of slow and fast dynamic modes. In general, ill-conditioned linear matrix inequalities are very difficult to solve.

What we intend to do in this chapter is to design a robust  $\mathcal{H}_{\infty}$  fuzzy controller for a class of uncertain nonlinear two time-scale dynamic systems with Markovian jumps. First, we approximate this class of uncertain nonlinear two time-scale dynamic systems with Markovian jumps by a Takagi-Sugeno fuzzy model with Markovian jumps. Then based on an LMI approach, we develop a technique for designing a robust  $\mathcal{H}_{\infty}$  fuzzy controller such that the  $\mathcal{L}_2$ -gain of the mapping from the exogenous input noise to the regulated output is less than a prescribed value. To alleviate the ill-conditioned linear matrix inequalities resulting from the interaction of slow and fast dynamic modes, these ill-conditioned LMIs are decomposed into  $\varepsilon$ -independent LMIs and  $\varepsilon$ -dependent LMIs. The  $\varepsilon$ -independent LMIs are not ill-conditioned and the  $\varepsilon$ -dependent LMIs tend to zero when  $\varepsilon$  approaches to zero. If  $\varepsilon$  is sufficiently small, the original ill-conditioned LMIs are solvable if and only if the  $\varepsilon$ independent LMIs are solvable. The proposed approach does not involve the separation of states into slow and fast ones, and it can be applied not only to standard, but also to nonstandard singularly perturbed systems.

This chapter is organized as follows. In Section 2, system descriptions and definition are presented. In Section 3, based on an LMI approach, we develop a technique for designing a robust  $\mathcal{H}_{\infty}$  fuzzy controller such that the  $\mathcal{L}_2$ -gain of the mapping from the exogenous input noise to the regulated output is less than a prescribed value for the system described in Section 2. The validity of this approach is demonstrated by an example from a literature in Section 4. Finally, conclusions are given in Section 5.

### 2. System Descriptions and Definitions

The class of uncertain nonlinear two time-scale dynamic systems with Markovian jumps under consideration is described by the following TS fuzzy model with Markovian jumps:

$$
E_{\varepsilon} \dot{x}(t) = \sum_{i=1}^{r} \mu_{i}(v(t)) \Big[ A_{i}(\eta(t)) + \Delta A_{i}(\eta(t)) \Big] x(t)
$$
  
+ 
$$
\Big[ B_{1_{i}}(\eta(t)) + \Delta B_{1_{i}}(\eta(t)) \Big] \omega(t)
$$
  
+ 
$$
\Big[ B_{2_{i}}(\eta(t)) + \Delta B_{2_{i}}(\eta(t)) \Big] u(t) \Big] x(0) = 0,
$$
  

$$
z(t) = \sum_{i=1}^{r} \mu_{i}(v(t)) \Big[ C_{1_{i}}(\eta(t)) + \Delta C_{1_{i}}(\eta(t)) \Big] x(t)
$$
  
+ 
$$
\Big[ D_{12_{i}}(\eta(t)) + \Delta D_{12_{i}}(\eta(t)) \Big] u(t) \Big]
$$
 (1)

where  $E_{\varepsilon} = \begin{vmatrix} I & 0 \\ 0 & \varepsilon I \end{vmatrix}$ ,  $\varepsilon > 0$  is the singular perturbation parameter,  $v(t) = [v_1(t) \cdots v_g(t)]$  is the premise variable that may depend on states in many cases,  $\mu_i(\nu(t))$ denote the normalized time varying fuzzy weighting functions for each rule,  $\theta$  is the number of fuzzy sets,  $x(t) \in \mathbb{R}^n$  is the state vector  $u(t) \in \mathbb{R}^m$  is the input,  $w(t) \in \mathbb{R}^p$  is the disturbance which belongs to  $\mathcal{L}_2[0,\infty)$ ,  $z(t) \in \mathbb{R}^s$  is the controlled output, the matrix functions  $A_i(\eta(t))$ ,  $B_{1,i}(\eta(t))$ ,  $B_{2_i}(\eta(t))$ ,  $C_{1_i}(\eta(t))$ ,  $D_{12_i}(\eta(t))$ ,  $\Delta A_i(\eta(t))$ ,  $\Delta B_{1_i}(\eta(t))$ ,  $\Delta B_{2_i}(\eta(t))$ ,  $\Delta C_{1_i}(\eta(t))$ , and  $\Delta D_{12_i}(\eta(t))$ , are of appropriate dimensions.  $\{\eta(t)\}\$ is a continuous-time discrete-state Markov process taking values in a finite set  $S = \{1,2,\dots, s\}$  with transition probability matrix  $Pr \triangleq \{P_{ik}(t)\}$ given by

$$
P_{ik}(t) = Pr(\eta(t+\Delta) = k | \eta(t) = t)
$$
\n
$$
= \begin{cases} \lambda_{ik}\Delta + O(\Delta) & \text{if } t \neq k \\ 1 + \lambda_{it}\Delta + O(\Delta) & \text{if } t = k \end{cases}
$$
\n(2)

where  $\Delta > 0$ , and  $\lim_{\Delta \to 0} \frac{\partial(\Delta)}{\Delta} = 0$ . Here  $\lambda_{ik} \ge 0$  is the transition rate from mode  $\iota$  (system operating mode) to mode  $k(i \neq k)$ , and

$$
\lambda_{tt} = -\sum_{k=1, k \neq t}^{s} \lambda_{ik}.
$$
\n(3)

For the convenience of notations, we let  $\mu_i \Delta \mu_i(v(t))$ ,  $\eta = \eta(t)$ , and any matrix  $M(\mu, t) \underline{\triangle} M(\mu, \eta = t)$ . The matrix functions  $\Delta A_i(\eta)$ ,  $\Delta B_{1_i}(\eta)$ ,  $\Delta B_{2_i}(\eta)$ ,  $\Delta C_{1_i}(\eta)$ , and  $\Delta D_{12_i}(\eta)$ ,

re-present the time-varying uncertainties in the system and satisfy the following assumption. **Assumption 1:** 

$$
\Delta A_i(\eta) = F(x(t), \eta, t)H_{1_i}(\eta),
$$
  
\n
$$
\Delta B_{1_i}(\eta) = F(x(t), \eta, t)H_{2_i}(\eta),
$$
  
\n
$$
\Delta B_{2_i}(\eta) = F(x(t), \eta, t)H_{3_i}(\eta),
$$
  
\n
$$
\Delta C_{1_i}(\eta) = F(x(t), \eta, t)H_{4_i}(\eta),
$$
  
\nand 
$$
\Delta D_{12_i}(\eta) = F(x(t), \eta, t)H_{5_i}(\eta),
$$

where  $H_{i}(\eta)$   $j=1,2,\dots,5$  are known matrices which characterize the structure of the uncertainties. Furthermore, there exists a positive function  $\rho(\eta)$  such that the following inequality holds:

$$
\left\| F\big(x(t), \eta, t\big) \right\| \le \rho(\eta). \tag{4}
$$

We recall the following definition.

**Definition 1:** Suppose  $\gamma$  is a given positive number. A system of the form (1) is said to have the  $\mathcal{L}_2$ -gain less than or equal to  $\gamma$  if

$$
E\left[\int_0^{T_f} \left\{ z^T(t)z(t) - \gamma^2 w^T(t)w(t) \right\} dt \right] \le 0, x(0) = 0 \tag{5}
$$

where E[·] stands for the mathematical expectation, for all  $T_f$  and all  $w(t) \in \mathcal{L}_2$  [0,  $T_f$ ]. Note that for the symmetric block matrices, we use  $(*)$  as an ellipsis for terms that are induced by symmetry.

# 3. Robust  $\mathcal{H}_{\infty}$  Fuzzy Control Design

This section provides the LMI-based solutions to the problem of designing a robust  $\mathcal{H}_{\infty}$  fuzzy controller that guarantees the  $\mathcal{L}_2$ -gain of the mapping from the exogenous input noise to the regulated output to be less than some prescribed value.

First, we consider the following  $H\infty$  fuzzy state feedback which is inferred as the weighted average of the local models of the form:

$$
u(t) = \sum_{j=1}^{r} \mu_j K_j(t) x(t).
$$
 (6)

Then, we describe the problem under our study as follows.

**Problem Formulation:** Given a prescribed  $\mathcal{H}_{\infty}$  performance  $\gamma > 0$ , design a robust  $\mathcal{H}_{\infty}$  fuzzy state-feedback controller of the form (6) such that the inequality (5) holds.

Before presenting our first main result, the following lemma is needed.

*Lemma 1:* Consider the system (1). Given a prescribed  $\mathcal{H}_{\infty}$  performance  $\gamma > 0$ , for  $\iota = 1, 2, \dots, s$ , if there exist matrices  $P_{\varepsilon}(t) = P_{\varepsilon}^{T}(t)$ , positive constants  $\delta(t)$  and matrices  $Y_{j}(t)$ ,  $j = 1, 2, \dots, r$ such that the following *ε*-dependent linear matrix inequalities hold:

$$
P_{\varepsilon}(i) > 0 \tag{7}
$$
  

$$
P_{\varepsilon}(i) > 0 \quad i = 1, 2, \dots, r \tag{8}
$$

$$
\psi_{ii}(t,\varepsilon) < 0, \quad i = 1,2,\dots,r
$$
\n
$$
\psi_{ij}(t,\varepsilon) + \psi_{ji}(t,\varepsilon) < 0, \quad i < j \le r \tag{9}
$$

where

$$
\Psi_{ij}(t,\varepsilon) = \begin{pmatrix}\n\Phi_{ij}(t,\varepsilon) & (*)^T & (*)^T & (*)^T \\
R(t)B_{1_i}^T(t) & -\gamma R(t) & (*)^T & (*)^T \\
\varphi_{ij}(t,\varepsilon) & 0 & -\gamma R(t) & (*)^T \\
Z^T(t,\varepsilon) & 0 & 0 & -P(t,\varepsilon)\n\end{pmatrix}
$$
\n(10)

$$
\Phi_{ij}(t,\varepsilon) = A_i(t)E_{\varepsilon}^{-1}P_{\varepsilon}(t) + E_{\varepsilon}^{-1}P_{\varepsilon}(t)A_i^T(t) + B_{2_i}(t)Y_j(t) + Y_j^T(t)B_{2_i}^T(t) + \lambda_u E_{\varepsilon}^{-1}P_{\varepsilon}(t), \quad (11)
$$

$$
\varphi_{ij}(t,\varepsilon) = C_{1_i}(t) E_{\varepsilon}^{-1} P_{\varepsilon}(t) + D_{12_i}(t) Y_j(t),
$$
\n
$$
P(t) = \text{diag}\{S(t)I - I_{12_i}(t)I_{11}(t) + C(t)I_{22}(t)Y_j(t)\}
$$
\n(12)

$$
R(t) = diag\{\delta(t)I, I, \delta(t)I, I\},\tag{13}
$$
\n
$$
T(t) = \left(\frac{1}{\delta t} \frac{1}{\delta t} - \frac{1}{\delta t} \frac{1}{\delta t} - \frac{1}{\delta t} \frac{1}{\delta t} \frac{1}{\delta t} - \frac{1}{\delta t} \frac{1}{\delta t} \frac{1}{\delta t} - \frac{1}{
$$

$$
Z(t,\varepsilon) = (\sqrt{\lambda_{i1}} E_{\varepsilon} P_{\varepsilon}(t) \cdots \sqrt{\lambda_{i(i-1)}} E_{\varepsilon} P_{\varepsilon}(t) \sqrt{\lambda_{i(i+1)}} E_{\varepsilon} P_{\varepsilon}(t) \cdots \sqrt{\lambda_{iS}} E_{\varepsilon} P_{\varepsilon}(t))
$$
(14)

$$
P(t,\varepsilon) = diag\{E_{\varepsilon}^{-1}P_{\varepsilon}(1),\cdots,E_{\varepsilon}^{-1}P_{\varepsilon}(t-1),E_{\varepsilon}^{-1}P_{\varepsilon}(t+1),\cdots,E_{\varepsilon}^{-1}P_{\varepsilon}(s)\}\tag{15}
$$

with

$$
\widetilde{B}_{1_i}(t) = \begin{bmatrix} I & I & I & B_{1_i}(t) \end{bmatrix}
$$
\n
$$
\widetilde{C}_{1_i}(t) = \begin{bmatrix} \gamma \rho(t) H_{1_i}^T(t) & \sqrt{2} \aleph(t) \rho(t) H_{4_i}^T(t) & 0 & \sqrt{2} \aleph(t) C_{1_i}^T(t) \end{bmatrix}^T
$$
\n
$$
\widetilde{D}_{12_i}(t) = \begin{bmatrix} 0 & \sqrt{2} \aleph(t) \rho(t) H_{5_i}^T(t) & \gamma \rho(t) H_{3_i}^T(t) & \sqrt{2} \aleph(t) D_{12_i}^T(t) \end{bmatrix}^T
$$
\n
$$
\aleph(t) = \left( I + \rho^2(t) \sum_{i=1}^r \sum_{j=1}^r \left[ \left\| H_{2_i}^T(t) H_{2_j}(t) \right\| \right] \right)^{\frac{1}{2}}
$$

then the inequality (5) holds. Furthermore, a suitable choice of the fuzzy controller is

$$
u(t) = \sum_{j=1}^{r} \mu_j K_{\varepsilon_j}(t) x(t)
$$
 (16)

where

$$
K_{\varepsilon_j}(t) = Y_j(t)(P_{\varepsilon}(t))^{-1} E_{\varepsilon}.
$$
\n(17)

Proof: The closed-loop state space form of the fuzzy system model (1) with the controller  $(16)$  is given by

$$
E_{\varepsilon} \dot{x}(t) = \sum_{i=1}^{r} \sum_{j=1}^{r} \mu_{i} \mu_{j} (A_{i}(t) + B_{2_{i}}(t) K_{\varepsilon j}(t)) x(t)
$$
  
+ 
$$
[\Delta A_{i}(t) + \Delta B_{2_{i}}(t) K_{\varepsilon j}(t)] x(t)
$$
  
+ 
$$
[B_{1_{i}}(t) + \Delta B_{1_{i}}(t)] w(t) x(0) = 0,
$$
 (18)

or in a more compact form

$$
E_{\varepsilon} \dot{x}(t) = \sum_{i=1}^{r} \sum_{j=1}^{r} \mu_{i} \mu_{j} \left( [A_{i}(t) + B_{2_{i}}(t) K_{\varepsilon j}(t)] x(t) + \widetilde{B}_{1_{i}}(t) R(t) \widetilde{w}(t) \right) x(0) = 0
$$
\n(19)

where

$$
\widetilde{B}_{1_i}(t) = \begin{bmatrix} I & I & I & B_{1_i}(t) \end{bmatrix}
$$
\n
$$
\begin{bmatrix} F(r(t), t)H_r(t) + T(t) \\ T(t)H_r(t) + T(t) \end{bmatrix}
$$
\n(20)

$$
\widetilde{w}(t) = R^{-1}(t) \begin{vmatrix} F(x(t),t,t)H_{1_1}(t)x(t) \\ F(x(t),t,t)H_{2_2}(t)w(t) \\ F(x(t),t,t)H_{3_1}(t)K_{g}(t)x(t) \\ w(t) \end{vmatrix}
$$
\n(21)

Consider a Lyapunov functional candidate as follows:

$$
V(x(t),t,\varepsilon) = \gamma x^{T}(t)Q_{\varepsilon}(t)x(t), \quad \forall t \in S
$$
\n(22)

Note that  $Q_e(t)$  is constant for each *t*. For this choice, we have  $V(0, t_0, \varepsilon) = 0$  and  $V(x(t), t, \varepsilon) \rightarrow \infty$ only when  $||x(t)|| \rightarrow \infty$ .

Now let consider the weak infinitesimal operator  $\Delta$  of the joint process { $(x(t), 1, \varepsilon)$ ,  $t \ge 0$ }, which is the stochastic analog of the deterministic derivative.  $\{(x(t), t, \varepsilon), t \ge 0\}$  is a Markov process with infinitesimal operator given by (Souza & Fragoso, 1993),

$$
\widetilde{\Delta}V(x(t),t,\varepsilon) = \gamma \dot{x}^{T}(t)Q_{\varepsilon}(t)x(t) + \gamma x^{T}(t)Q_{\varepsilon}(t)\dot{x}(t) + \gamma x^{T}(t)\sum_{k=1}^{s}\lambda_{k}Q_{\varepsilon}(k)x(t)
$$
\n
$$
= \sum_{i=1}^{r}\sum_{j=1}^{r}\mu_{i}\mu_{j}\Big(\gamma x^{T}(t)Q_{\varepsilon}(t)[(A_{i}(t) + B_{2_{i}}(t)K_{\varepsilon}(t))]\dot{x}(t)
$$
\n
$$
+ \gamma x^{T}(t)[A_{i}(t) + B_{2_{i}}(t)K_{\varepsilon}(t)]^{T}Q_{\varepsilon}(t)x(t)
$$
\n
$$
+ \gamma x^{T}(t)Q_{\varepsilon}(t)\widetilde{B}_{1_{i}}(t)R(t)\widetilde{w}(t)
$$
\n
$$
+ \gamma \widetilde{w}^{T}(t)R(t)\widetilde{B}_{1_{i}}^{T}(t)Q_{\varepsilon}(t)x(t)
$$

616

$$
+\gamma x^T(t)\sum_{k=1}^s \lambda_{ik} Q_{\varepsilon}(k)x(t)\bigg).
$$
 (23)

Adding and subtracting  $-\aleph^2(t)z^T(t)z(t)+\gamma^2\sum_{i=1}^r\sum_{j=1}^r\sum_{m=1}^r\sum_{m=1}^r\mu_i\mu_j\mu_m\mu_n$   $\left[\tilde{w}^T(t)\mathbb{R}(t)\right]$  $\tilde{w}(t)$  to and from (23), we get  $\widetilde{\Delta}V(x(t),t,\varepsilon) = -\overline{N^2(t)}z^T(t)z(t) + \gamma^2 \sum_{i=1}^r \sum_{i=1}^r \sum_{m=1}^r \sum_{n=1}^r \mu_i \mu_j \mu_m \mu_n \left[ \widetilde{w}^T(t)R(t) \widetilde{w}(t) \right]$ +  $\aleph^2(t)z^T(t)z(t) + \gamma^2 \sum_{i=1}^r \sum_{j=1}^r \sum_{m=1}^r \sum_{n=1}^r \mu_i \mu_j \mu_m \mu_n \left[ \frac{x(t)}{\widetilde{w}(t)} \right]^T \times$ <br>  $\left( \begin{pmatrix} \left[ A_i(t) + B_{2_i}(t)K_{sj}(t) \right]^T Q_{\varepsilon}(t) \\ Q_{\varepsilon}(t) \left[ A_i(t) + B_{2_i}(t)K_{sj}(t) \right] + \sum_{k=1}^s \lambda_k Q_{\varepsilon}(k) \end{pmatrix} \begin{pmatrix} * \end{pmatrix}^T \begin{$ 

Now let us consider the following terms:

$$
\gamma^{2} \sum_{i=1}^{r} \sum_{j=1}^{r} \sum_{m=1}^{r} \sum_{n=1}^{r} \mu_{i} \mu_{j} \mu_{m} \mu_{n} \left[ \tilde{w}^{T}(t) R(t) \tilde{w}(t) \right]
$$
  
\n
$$
\leq \frac{\rho^{2}(t) \gamma^{2}}{\delta(t)} \sum_{i=1}^{r} \sum_{j=1}^{r} \sum_{m=1}^{r} \sum_{n=1}^{r} \mu_{i} \mu_{j} \mu_{m} \mu_{n} x^{T}(t) \times
$$
  
\n
$$
\left\{ H_{1_{i}}^{T}(t) H_{1_{m}}(t) + K_{ij}^{T}(t) H_{3_{i}}^{T}(t) H_{3_{m}}(t) K_{\varepsilon n}(t) \right\} (t) + \aleph^{2}(t) \gamma^{2} w^{T}(t) w(t) \tag{25}
$$

and

$$
\aleph^{2}(t)z^{T}(t)z(t) \leq 2\aleph^{2}(t)\sum_{i=1}^{r}\sum_{j=1}^{r}\sum_{m=1}^{r}\sum_{n=1}^{r}\mu_{i}\mu_{j}\mu_{m}\mu_{n}x^{T}(t)\left[C_{1_{i}}(t)+D_{12_{i}}(t)K_{g}(t)\right]^{T}\times
$$

$$
[C_{1_{m}}(t)+D_{12_{m}}(t)K_{m}(t)]+\rho^{2}(t)[H_{4_{i}}(t)+H_{5_{i}}(t)K_{g}(t)]^{T}\times
$$

$$
[H_{4_{m}}(t)+H_{5_{m}}(t)K_{m}(t)]x(t)
$$
(26)

where  $\aleph(t) = \left(1 + \rho^2(t) \sum_{i=1}^r \sum_{j=1}^r \left\|H_{2_i}^T(t) H_{2_j}(t)\right\|^2\right)^{\frac{1}{2}}$ . Hence,

$$
\gamma^{2} \sum_{i=1}^{r} \sum_{j=1}^{r} \sum_{m=1}^{r} \sum_{n=1}^{r} \mu_{i} \mu_{j} \mu_{m} \mu_{n} \left[ \tilde{w}^{T}(t) R(t) \tilde{w}(t) \right] + \tilde{w}^{2}(t) z^{T}(t) z(t)
$$
\n
$$
\leq \sum_{i=1}^{r} \sum_{j=1}^{r} \sum_{m=1}^{r} \sum_{n=1}^{r} \mu_{i} \mu_{j} \mu_{m} \mu_{n} \left( x^{T}(t) \left[ \tilde{C}_{1_{i}}(t) + \tilde{D}_{12_{i}}(t) K_{\epsilon j}(t) \right]^{T} R^{-1}(t) \times \left[ \tilde{C}_{1_{m}}(t) + \tilde{D}_{12_{m}}(t) K_{\epsilon n}(t) \right] \tilde{w}(t) + \tilde{w}^{2}(t) \gamma^{2} w^{T}(t) w(t) \right]
$$
\nwhere\n
$$
\tilde{C}_{1_{i}}(t) = \left[ \gamma \rho(t) H_{1_{i}}^{T}(t) \sqrt{2} \tilde{w}(t) \rho(t) H_{4_{i}}^{T}(t) \quad 0 \quad \sqrt{2} \tilde{w}(t) C_{1_{i}}^{T}(t) \right]^{T}
$$
\n
$$
\tilde{D}_{12_{i}}(t) = \left[ 0 \quad \sqrt{2} \tilde{w}(t) \rho(t) H_{5_{i}}^{T}(t) \quad \gamma \rho(t) H_{3_{i}}^{T}(t) \quad \sqrt{2} \tilde{w}(t) D_{12_{i}}^{T}(t) \right]^{T}
$$
\n(27)

Substituting (27) into (24), we have

$$
\tilde{\Delta}V\left(x(t),t,\varepsilon\right) \le -\aleph^2\left(t\right)\varepsilon^T\left(t\right)\varepsilon(t) + \gamma^2\aleph^2\left(t\right)w^T\left(t\right)w(t) + \gamma^2\sum_{i=1}^r \sum_{j=1}^r \sum_{m=1}^r \sum_{n=1}^r \mu_i \mu_j \mu_m \mu_n \times \left[\frac{x(t)}{\tilde{w}(t)}\right]^T \Phi_{ijmn}\left(t,\varepsilon\right)\left[\frac{x(t)}{\tilde{w}(t)}\right].
$$
\n(28)

where

$$
\Phi_{ijmn}(t,\varepsilon) = \begin{pmatrix} \left(4_i(t) + B_{2_i}(t)K_{\varepsilon j}(t)\right)^T Q_{\varepsilon}(t) \\ + Q_{\varepsilon}(t)\left[4_i(t) + B_{2_i}(t)K_{\varepsilon j}(t)\right] + \frac{1}{\gamma}\left[\tilde{C}_{1_i}(t) + \tilde{D}_{12_i}(t)K_{\varepsilon j}(t)\right]^T \times \\ R^{-1}(t)\left[\tilde{C}_{1_m}(t) + \tilde{D}_{12_m}(t)K_{\varepsilon n}(t)\right] + \sum_{k=1}^s \lambda_k Q_{\varepsilon}(k) \\ R(t)\tilde{B}_{1_i}^T(t)Q_{\varepsilon}(t) - \gamma R(t) \end{pmatrix} \qquad (*)^T
$$
\nUsing the fact\n
$$
\sum_{i=1}^r \sum_{j=1}^r \sum_{m=1}^r \mu_i \mu_j \mu_m \mu_n M_{ij}^T(t)N_{mn}(t) \leq \frac{1}{2} \sum_{i=1}^r \sum_{j=1}^r \mu_i \mu_j \left[M_{ij}^T(t)M_{ij}(t) + N_{ij}(t)N_{ij}^T(t)\right],
$$

we can rewrite (28) as follows:

$$
\widetilde{\Delta}V(x(t),t,\varepsilon) \leq -\aleph^{2}(t)z^{T}(t)z(t) + \gamma^{2}\aleph^{2}(t)w^{T}(t)w(t) \n+ \gamma^{2}\sum_{i=1}^{r}\sum_{j=1}^{r}\mu_{i}\mu_{j}\left[\frac{x(t)}{\widetilde{w}(t)}\right]^{T}\Phi_{ij}(t,\varepsilon)\left[\frac{x(t)}{\widetilde{w}(t)}\right] \n= -\aleph^{2}(t)z^{T}(t)z(t) + \gamma^{2}\aleph^{2}(t)w^{T}(t)w(t) \n+ \gamma\sum_{i=1}^{r}\mu_{i}^{2}\left[\frac{x(t)}{\widetilde{w}(t)}\right]^{T}\Phi_{ii}(t,\varepsilon)\left[\frac{x(t)}{\widetilde{w}(t)}\right] \n+ \gamma\sum_{i=1}^{r}\sum_{i
$$

where

$$
\Phi_{ij}(t,\varepsilon) = \begin{pmatrix} \left( (4_i(t) + B_{2_i}(t)K_{\varepsilon j}(t))^{T} Q_{\varepsilon}(t) \right) & \cdots & \left( (4_i(t) + B_{2_i}(t)K_{\varepsilon j}(t))^{T} Q_{\varepsilon}(t) \right) \\ + Q_{\varepsilon}(t) (4_i(t) + B_{2_i}(t)K_{\varepsilon j}(t)) + \frac{1}{\gamma} [\tilde{C}_{1_i}(t) + \tilde{D}_{12_i}(t)K_{\varepsilon j}(t)]^{T} \times \left( \begin{array}{c} * \\ * \\ * \end{array} \right) & \left( * \right)^{T} \\ \left( 80 \right) & \cdots & \left( (30) \\ \left( 81 \right) \left( 81 \right) \left(
$$

Pre and post multiplying (30) by

$$
\Xi(t) = \begin{pmatrix} P_{\varepsilon}(t) & 0 \\ 0 & I \end{pmatrix},
$$

with  $P_{\varepsilon}(t) = Q_{\varepsilon}^{-1}(t)$  we obtain

$$
\Xi(t)\Phi_{ij}(t,\varepsilon)\Xi(t) = \begin{pmatrix} P_{\varepsilon}(t)A_{i}^{T}(t) + Y_{j}^{T}(t)B_{2_{i}}^{T}(t) + A_{i}(t)P_{\varepsilon}(t) + B_{2_{i}}(t)Y_{j}(t) \\ + \frac{1}{\gamma} \left[ \tilde{C}_{1_{i}}(t)P_{\varepsilon}(t) + \tilde{D}_{12_{i}}(t)Y_{j}(t) \right]^{T} \times \\ R^{-1}(t) \left[ \tilde{C}_{1_{m}}(t)P_{\varepsilon}(t) + \tilde{D}_{12_{m}}(t)Y_{j}(t) \right] \\ + \sum_{k=1}^{s} \lambda_{ik} P_{\varepsilon}(t)P_{\varepsilon}^{-1}(k)P_{\varepsilon}(t) \\ R(t)\tilde{B}_{1_{i}}^{T}(t) \end{pmatrix} \qquad (31)
$$

Note that (31) is the Schur complement of  $\Psi_{ij}(t, \varepsilon)$  defined in (10). Using (8)-(9), we learn that

$$
\Phi_{ii}(t,\varepsilon) \quad < \quad 0, \quad i = 1, 2, \cdots, r \tag{32}
$$

$$
\Phi_{ij}(\iota,\varepsilon) + \Phi_{ji}(\iota,\varepsilon) < 0, \quad i < j \le r \tag{33}
$$

Following from (29), (32) and (33), we know that

$$
\tilde{\Delta}V(x(t),t,\varepsilon) < -\aleph^2(t)\varepsilon^T(t)\varepsilon(t) + \gamma^2\aleph^2(t)w^T(t)w(t)
$$
\n(34)

$$
E\left[\int_0^{T_f} \tilde{\Delta}V\big(x(t),t,\varepsilon\big)dt\right] < E\left[\int_0^{T_f} \left(-\aleph^2(t)z^T(t)z(t) + \gamma^2 \aleph^2(t)w^T(t)w(t)\right)dt\right].\tag{35}
$$

From the Dynkin's formula [2], it follows that

$$
E\left[\int_0^{T_f} \tilde{\Delta}V(x(t),t,\varepsilon)dt\right] = E\left[V\left(x(T_f\right),\varepsilon\right)\right] - E\left[V(x(0),t(0),\varepsilon)\right].
$$
 (36)

Substitute (36) into (35) yields

$$
0 < E\left[\int_0^{T_f} \left(-\aleph^2(t)z^T(t)z(t) + \gamma^2 \aleph^2(t)w^T(t)w(t)\right)dt\right] - E\left[V\left(\mathbf{x}(T_f)\mathbf{u}(T_f), \varepsilon\right)\right] + E\left[V\left(\mathbf{x}(0), \mathbf{u}(0), \varepsilon\right)\right].
$$

Using (34) and the fact that we have

$$
E\left[\int_0^{T_f} \left\{ z^T(t)z(t) - \gamma^2 w^T(t)w(t) \right\} dt \right] < 0.
$$
 (37)

Hence, the inequality (5) holds. This completes the proof of Lemma 1.

Remark 1: The linear matrix inequalities given in Lemma 1 becomes ill-conditioned when  $\varepsilon$ is sufficiently small, which is always the case for the uncertain nonlinear two time-scale dynamic systems. In general, these ill-conditioned linear matrix inequalities are very difficult to solve. Thus, to alleviate these ill-conditioned linear matrix inequalities, we have the following theorem which does not depend on  $\varepsilon$ .  $\Box$ 

Now we are in the position to present our first result.

**Theorem 1:** Consider the system (1). Given a prescribed  $\mathcal{A}_{\infty}$  performance  $\gamma > 0$ , for  $\iota = 1, 2, \cdots$ , *s*, if there exist matrices  $P(i)$ , positive constants  $\delta(i)$  and matrices  $Y_j(i)$ ,  $j = 1, 2, \dots$ , *r* such that the following  $\varepsilon$ -independent linear matrix inequalities hold:

$$
EP(t) + P(t)D > 0 \tag{38}
$$

$$
\Psi_{ii}(t) < 0, \quad i = 1, 2, \cdots, r
$$
 (39)

621

$$
\Psi_{ij}(t) + \Psi_{ji}(t) < 0, \quad i < j \le r \tag{40}
$$

where 
$$
EP(t) = P^T(t)E
$$
,  $P(t)D = DP^T(t)$ ,  $E = \begin{pmatrix} I & 0 \ 0 & 0 \end{pmatrix}$ ,  $D = \begin{pmatrix} 0 & 0 \ 0 & I \end{pmatrix}$ ,  
\n $\Phi_{ij}(t) = \begin{pmatrix} \Phi_{ij}(t) & (\ast)^T & (\ast)^T & (\ast)^T \\ R(t)B_{1,i}^T(t) & -rR(t) & (\ast)^T & -(\ast)^T \\ \varphi_{ij}(t) & 0 & -rR(t) & (\ast)^T \\ Z^T(t) & 0 & 0 & -P(t) \end{pmatrix}$  (41)

$$
\Phi_{ij}(t) = A_i(t)P(t) + P^T(t)A_i^T(t) + B_{2_i}(t)Y_j(t) + Y_j^T(t)B_{2_i}^T(t) + \lambda_u \widetilde{\overline{P}}(t),
$$
\n(42)

$$
\varphi_{ij}(t) = C_{1_i}(t)P(t) + D_{12_i}(t)Y_j(t),
$$
\n(43)  
\n
$$
R(t) = diag\{\delta(t)I, I, \delta(t)I, I\},
$$
\n(44)

$$
Z(t) = \left(\sqrt{\lambda_{i1}} \widetilde{\overline{P}}(t) \cdots \sqrt{\lambda_{i(t-1)}} \widetilde{\overline{P}}(t) \sqrt{\lambda_{i(t+1)}} \widetilde{\overline{P}}(t) \cdots \sqrt{\lambda_{i1}} \widetilde{\overline{P}}(t)\right)
$$
(45)

$$
P(t) = diag\left\{\widetilde{\overline{P}}(1), \cdots, \widetilde{\overline{P}}(t-1), \widetilde{\overline{P}}(t+1), \cdots, \widetilde{\overline{P}}(s)\right\}
$$
\n(46)

$$
\widetilde{P}(t) = \frac{P(t) + P^{T}(t)}{2},\tag{47}
$$

with

$$
\tilde{B}_{1_i}(t) = \begin{bmatrix} I & I & I & B_{1_i}(t) \end{bmatrix}
$$
  
\n
$$
\tilde{C}_{1_i}(t) = \begin{bmatrix} p(t)H_{1_i}^T(t) & \sqrt{2}N(t)\rho(t)H_{4_i}^T(t) & 0 & \sqrt{2}N(t)C_{1_i}^T(t) \end{bmatrix}^T
$$
  
\n
$$
\tilde{D}_{12_i}(t) = \begin{bmatrix} 0 & \sqrt{2}N(t)\rho(t)H_{5_i}^T(t) & \gamma \rho(t)H_{3_i}^T(t) & \sqrt{2}N(t)D_{12_i}^T(t) \end{bmatrix}^T
$$
  
\n
$$
N(t) = \begin{bmatrix} I + \rho^2(t)\sum_{i=1}^r \sum_{j=1}^r \left\| H_{2_i}^T(t)H_{2_j}(t) \right\| \end{bmatrix}^{\frac{1}{2}}
$$

then there exists a sufficiently small  $\hat{\varepsilon} > 0$  such that the inequality (5) holds for  $\varepsilon \in (0,\hat{\varepsilon}]$ . Furthermore, a suitable choice of the fuzzy controller is

$$
u(t) = \sum_{j=1}^{r} \mu_j K_j(t) x(t)
$$
 (48)

where

$$
K_j(t) = Y_j(t)(P(t))^{-1}.
$$
\n(49)

*Proof:* Suppose there exists a matrix  $P(i)$  such that the inequality (38) holds, then  $P(i)$  is of the following form:

with 
$$
P_1(t) = P_1^T(t) > 0
$$
 and  $P_3(t) = P_3^T(t) > 0$ . Let

$$
P_{\varepsilon}(t) = E_{\varepsilon}\left(P(t) + \varepsilon \tilde{P}(t)\right) \tag{51}
$$

with

$$
\tilde{P}(t) = \begin{pmatrix} 0 & P_2(t) \\ 0 & 0 \end{pmatrix}.
$$
\n(52)

Substituting (50) and (52) into (51), we have

$$
P_{\varepsilon}(t) = \begin{pmatrix} P_1(t) & \varepsilon P_2(t) \\ \varepsilon P_2^T(t) & \varepsilon P_3(t) \end{pmatrix}.
$$
 (53)

Clearly,  $P_{\varepsilon}(t) = P_{\varepsilon}^{T}(t)$ , and there exists a sufficiently small  $\hat{\varepsilon}$  such that for  $\varepsilon \in (0,\hat{\varepsilon}], P_{\varepsilon}(t) > 0$ .

Using the matrix inversion lemma, we learn that

$$
P_{\varepsilon}^{-1}(t) = \left[P^{-1}(t) + \varepsilon M_{\varepsilon}(t)\right] E_{\varepsilon}^{-1}
$$
\n(54)

where 
$$
M_{\varepsilon}(t) = -P^{-1}(t)\tilde{P}(t)\left(t + \varepsilon P^{-1}(t)\tilde{P}(t)\right)^{-1}P^{-1}(t)
$$
. Substituting (51) and (54) into (10), we obtain  
\n
$$
\Psi_{ij}(t) + \psi_{ij}(t)
$$
\n(55)

where the  $\varepsilon$ -independent linear matrix  $\Psi_{ij}(t)$  is defined in (41) and the  $\varepsilon$ -dependent linear matrix is

$$
\Psi_{ij}(t) = \varepsilon \begin{pmatrix}\nA_i(t)\widetilde{P}(t) + \widetilde{P}^T(t)A_i^T(t) \\
+ B_{2_i}(t)Y_{\varepsilon_j}(t) + Y_{\varepsilon_j}^T(t)B_{2_i}^T(t)\n\end{pmatrix} \quad (*)^T \quad (*)^T \quad (*)^T \\
\Psi_{ij}(t) = \varepsilon \begin{pmatrix}\n\widetilde{C}_{1_i}(t)\widetilde{P}(t) + \widetilde{D}_{12_i}(t)Y_{\varepsilon_j}(t) \\
+ \lambda_{ii}\widetilde{P}(t)\n\end{pmatrix} \quad (56)
$$
\n
$$
\overline{Z}_{\varepsilon}^T(t) = \begin{pmatrix}\n\widetilde{C}_{1_i}(t)\widetilde{P}(t) + \widetilde{D}_{12_i}(t)Y_{\varepsilon_j}(t) \\
\hline\n\end{pmatrix} \quad \begin{pmatrix}\n0 & 0 \\
0 & 0 \\
0 & 0\n\end{pmatrix} \quad \begin{pmatrix}\n\widetilde{P}^T \\
\widetilde{P}^T\n\end{pmatrix}
$$
\nwith\n
$$
Z_{\varepsilon}(t) = \left(\sqrt{\lambda_{i1}}\widetilde{P}(t) \cdot \sqrt{\lambda_{i(i-1)}}\widetilde{P}(t) \sqrt{\lambda_{i(i+1)}}\widetilde{P}(t) \cdot \sqrt{\lambda_{i1}}\widetilde{P}(t)\right) \quad P_{\varepsilon}(t) = \text{diag}\left\{\widetilde{P}(1), \dots, \widetilde{P}(t)\right\}.
$$
\n
$$
\overline{\widehat{P}(t-1)}\cdot\widetilde{P}(t+1) \quad \dots \quad \overline{\widehat{P}(s)}\cdot\widetilde{P}(t) = \widetilde{P}(t) + \widetilde{P}^T(t) \quad \text{and } Y_{\varepsilon}(t) = K_{\varepsilon}(t)M_{\varepsilon}^{-1}(t). \text{ Note that the } \varepsilon.
$$
\n(50)

$$
\hat{\overline{P}}(t-1), \hat{\overline{P}}(t+1), \cdots, \hat{\overline{P}}(s) \bigg\}, \ \hat{\overline{P}}(t) = \frac{\overline{P}(t) + \overline{P}^T(t)}{2}
$$
 and  $Y_{\varepsilon_j}(t) = K_j(t)M_{\varepsilon}^{-1}(t)$ . Note that the

dependent linear matrix tends to zero when  $\varepsilon$  approaches zero.

Employing  $(38)$ - $(40)$  and knowing the fact that for any given negative definite matrix W, there exists an  $\varepsilon > 0$  such that  $W + \varepsilon I < 0$ , one can show that there exists a sufficiently small  $\hat{\varepsilon} > 0$  such that for  $\varepsilon \in (0,\hat{\varepsilon}]$ , (8) and (9) hold. Since (7)-(9) hold, using Lemma 1, the inequality (5) holds for  $\varepsilon \in (0,\hat{\varepsilon}]$ .

### 4. Illustrative Example

Consider a modified series dc motor model based on (Mehta & Chiasson, 1998) as shown in Figure 1 which is governed by the following difference equations:

$$
J\frac{d\tilde{\omega}(t)}{dt} = K_m L_f \tilde{i}^2(t) - (D + \Delta D)\tilde{\omega}(t)
$$
  
\n
$$
L\frac{d\tilde{i}(t)}{dt} = -R\tilde{i}(t) - K_m L_f \tilde{i}(t)\tilde{\omega}(t) + \tilde{V}(t)
$$
\n(57)

where  $\tilde{\omega}(t) = \omega(t) - \omega_{ref}(t)$  is the deviation of the actual angular velocity from the desired angular velocity,  $\tilde{i}(t) = i(t) - i_{ref}(t)$  is the deviation of the actual current from the desired current,  $\tilde{V}(t) = V(t) - V_{ref}(t)$  is the deviation of the actual input voltage from the desired input voltage, *J* is the moment of inertia,  $K_m$  is the torque/back emf constant, *D* is the viscous friction coefficient, and  $R_a$ ,  $R_f$ ,  $L_a$  and  $L_f$  are the armature resistance, the field winding resistance, the armature inductance and the field winding inductance, respectively, with  $R \underline{\Delta} R_f + R_a$  and  $L \underline{\Delta} L_f + L_a$ . Note that in a typical series-connected dc motor, the condition  $L_f \gg L_a$  holds. When one obtains a series connected dc motor,  $i(t) = i_a(t) = i_f(t)$ we have  $L_f \gg L_a$ . Now let us assume that  $|\Delta J| \leq 0.1$ .

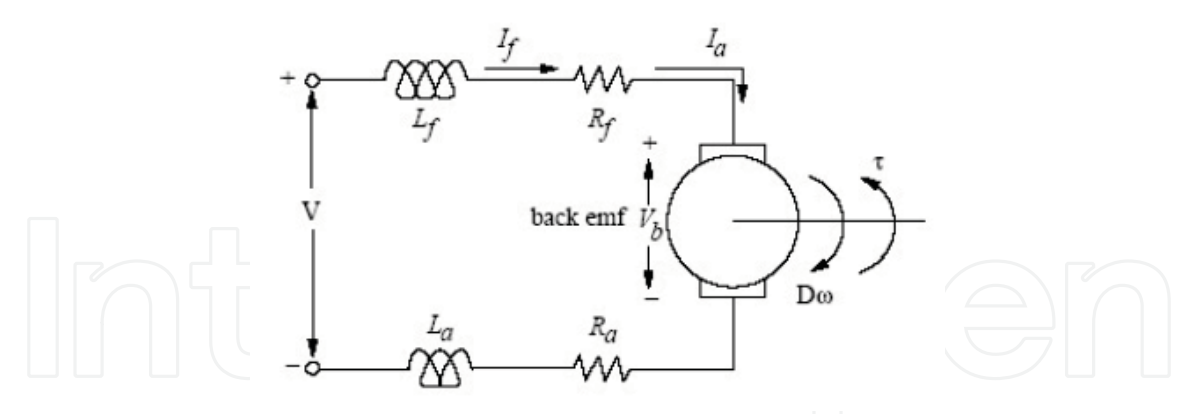

Fig. 1. A modified series dc motor equivalent circuit.

Giving  $x_1(t) = \tilde{\omega}(t)$ ,  $x_2(t) = \tilde{i}(t)$  and  $u(t) = \tilde{V}(t)$ , (57) becomes

$$
\begin{bmatrix} \dot{x}_1(t) \\ \varepsilon \dot{x}_2(t) \end{bmatrix} = \begin{bmatrix} -\frac{D}{J+\Delta J} & \frac{K_m L_f}{J+\Delta J} x_2(t) \\ -K_m L_f x_2(t) & -R \end{bmatrix} \begin{bmatrix} x_1(t) \\ x_2(t) \end{bmatrix} + \begin{bmatrix} 0 \\ 1 \end{bmatrix} u(t) \tag{58}
$$

where  $\varepsilon$  = L represents a small parasitic parameter. Assume that, the system is aggregated into 3 modes as shown in Table 1:

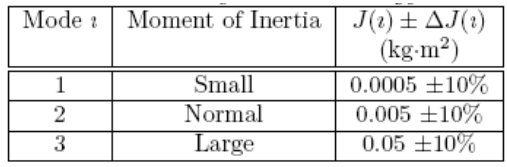

Table 1. System Terminology.

The transition probability matrix that relates the three operation modes is given as follows:

$$
P_{ik} = \begin{bmatrix} 0.67 & 0.17 & 0.16 \\ 0.30 & 0.47 & 0.23 \\ 0.26 & 0.10 & 0.64 \end{bmatrix}.
$$

The parameters for the system are given as  $R = 10 \Omega$ ,  $L_f = 0.005$  H,  $D = 0.05$  N m/rad/s and  $K_m$  = 1 N m/A. Substituting the parameters into (58), we get

$$
\begin{bmatrix} \dot{x}_1(t) \\ \varepsilon \dot{x}_2(t) \end{bmatrix} = \begin{bmatrix} -\frac{0.05}{J(t)} & \frac{0.005}{J(t)} x_2(t) \\ -0.005x_2(t) & -10 \end{bmatrix} \begin{bmatrix} x_1(t) \\ x_2(t) \end{bmatrix} + \begin{bmatrix} 0 & 0 \\ 0.1 & 0 \end{bmatrix} w(t) + \begin{bmatrix} 0 \\ 1 \end{bmatrix} u(t) + \begin{bmatrix} -\frac{0.05}{\Delta J(t)} & \frac{0.005}{\Delta J(t)} x_2(t) \\ 0 & 0 \end{bmatrix} \begin{bmatrix} x_1(t) \\ x_2(t) \end{bmatrix}
$$

$$
z(t) = \begin{bmatrix} 1 & 0 \\ 0 & 1 \end{bmatrix} \begin{bmatrix} x_1(t) \\ x_2(t) \end{bmatrix} + \begin{bmatrix} 0 \\ 1 \end{bmatrix} u(t) \tag{59}
$$

624

where  $x(t) = \begin{bmatrix} x_1^T(t) & x_2^T(t) \end{bmatrix}^T$  is the state variables,  $w(t) = \begin{bmatrix} w_1^T(t) & w_2^T(t) \end{bmatrix}^T$  is the disturbance input,  $u(t)$  is the controlled input and  $z(t)$  is the controlled output.

The control objective is to control the state variable  $x_2(t)$  for the range  $x_2(t) \in [N1]$ N2]. For the sake of simplicity, we will use as few rules as possible.

Note that Figure 2 shows the plot of the membership function represented by

$$
M_1(x_2(t)) = \frac{-x_2(t) + N_2}{N_2 - N_1} \text{ and } M_2(x_2(t)) = \frac{x_2(t) + N_2}{N_2 - N_1}
$$

Knowing that  $x_2(t) \in [N1 N2]$ , the nonlinear system

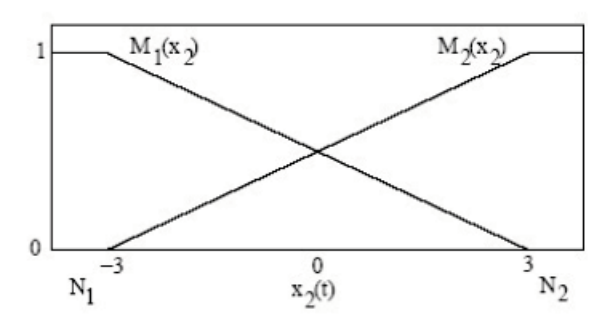

Fig. 2. Membership functions for the two fuzzy set.

(59) can be approximated by the following TS fuzzy model

$$
E_{\varepsilon} \dot{x}(t) = \sum_{i=1}^{r} \mu_{i} \bigg[ [A_{i}(t) + \Delta A_{i}(t)]x(t) + B_{1_{i}} \omega(t) + B_{2_{i}} u(t) \bigg], x(0) = 0,
$$
  

$$
z(t) = \sum_{i=1}^{r} \mu_{i} [C_{1_{i}} x(t) + D_{12_{i}} u(t)]
$$

where  $\mu_i$  is the normalized time-varying fuzzy weighting functions for each rule,  $i = 1, 2, x(t)$ 

$$
\begin{aligned}\n&= \begin{bmatrix} x_1(t) \\ x_2(t) \end{bmatrix}, E_{\varepsilon} = \begin{bmatrix} 1 & 0 \\ 0 & \varepsilon \end{bmatrix}, \Delta A_1(t) = F(x(t), t, t)H_{1_1}(t), \Delta A_2(t) = F(x(t), t, t)H_{1_2}(t), \\
& A_1(1) = \begin{bmatrix} -100 & 10N_1 \\ -0.005N_1 & -10 \end{bmatrix}, A_2(1) = \begin{bmatrix} -100 & 10N_2 \\ -0.005N_2 & -10 \end{bmatrix}, \\
& A_1(2) = \begin{bmatrix} -10 & N_1 \\ -0.005N_1 & -10 \end{bmatrix}, A_2(2) = \begin{bmatrix} -10 & N_2 \\ -0.005N_2 & -10 \end{bmatrix}, \\
& A_1(3) = \begin{bmatrix} -1 & 0.1N_1 \\ -0.005N_1 & -10 \end{bmatrix}, A_2(3) = \begin{bmatrix} -1 & 0.1N_2 \\ -0.005N_2 & -10 \end{bmatrix}, \\
& B_{1_1}(t) = B_{1_2}(t) = \begin{bmatrix} 0 & 0 \\ 0.1 & 0 \end{bmatrix}, B_{2_1}(t) = B_{2_2}(t) = \begin{bmatrix} 0 \\ 1 \end{bmatrix}, C_{1_1}(t) = C_{1_2}(t) = \begin{bmatrix} 1 & 0 \\ 0 & 1 \end{bmatrix}, \\
& \text{and } D_{12_1}(t) = D_{12_2}(t) = \begin{bmatrix} 0 \\ 1 \end{bmatrix},\n\end{aligned}
$$

with  $||F(x(t), t, t)|| \le 1$ . Then we have

$$
H_{1_1}(t) = \begin{bmatrix} -\frac{0.05}{J(t)} & \frac{0.05}{J(t)} N_1 \\ 0 & 0 \end{bmatrix} \text{ and } H_{1_2}(t) = \begin{bmatrix} -\frac{0.05}{J(t)} & \frac{0.05}{J(t)} N_2 \\ 0 & 0 \end{bmatrix}.
$$

In this simulation, we select  $N_1 = -3$  and  $N_2 = 3$ . Using the LMI optimization algorithm and Theorem1 with  $\varepsilon$  = 0.005,  $\gamma$  = 1 and  $\delta(1)$  =  $\delta(2)$  =  $\delta(3)$  = 1, we obtain the results given in Figure 3, Figure 4 and Figure 5

Remark 2: Employing results given in (Nguang & Shi, 2001; Han & Feng, 1998; Chen et al., 2000; Tanaka et al., 1996; Wang et al., 1996) and Matlab LMI solver [28], it is easy to realize that when  $\varepsilon$  < 0.005 for the state-feedback control design, LMIs become ill-conditioned and Matlab LMI solver yields an error message, "Rank Deficient". However, the state-feedback fuzzy controller proposed in this paper guarantee that the inequality (5) holds for the system (59). Figure 3 shows the result of the changing between modes during the simulation with the initial mode at mode 1 and  $\varepsilon$  = 0.005. The disturbance input signal,  $w(t)$ , which was used during simulation is given in Figure 4. The ratio of the regulated output energy to the disturbance input noise energy obtained by using the  $\mathcal{H}_{\infty}$  fuzzy controller is depicted in Figure 5. The ratio of the regulated output energy to the disturbance input noise energy tends to a constant value which is about 0.0094. So  $\gamma = \sqrt{0.0094} = 0.0970$  which is less than the pres-cribed value 1. Finally, Table 2 shows the performance index,  $\gamma$ , for different values of  $\varepsilon$ .  $\square$ 

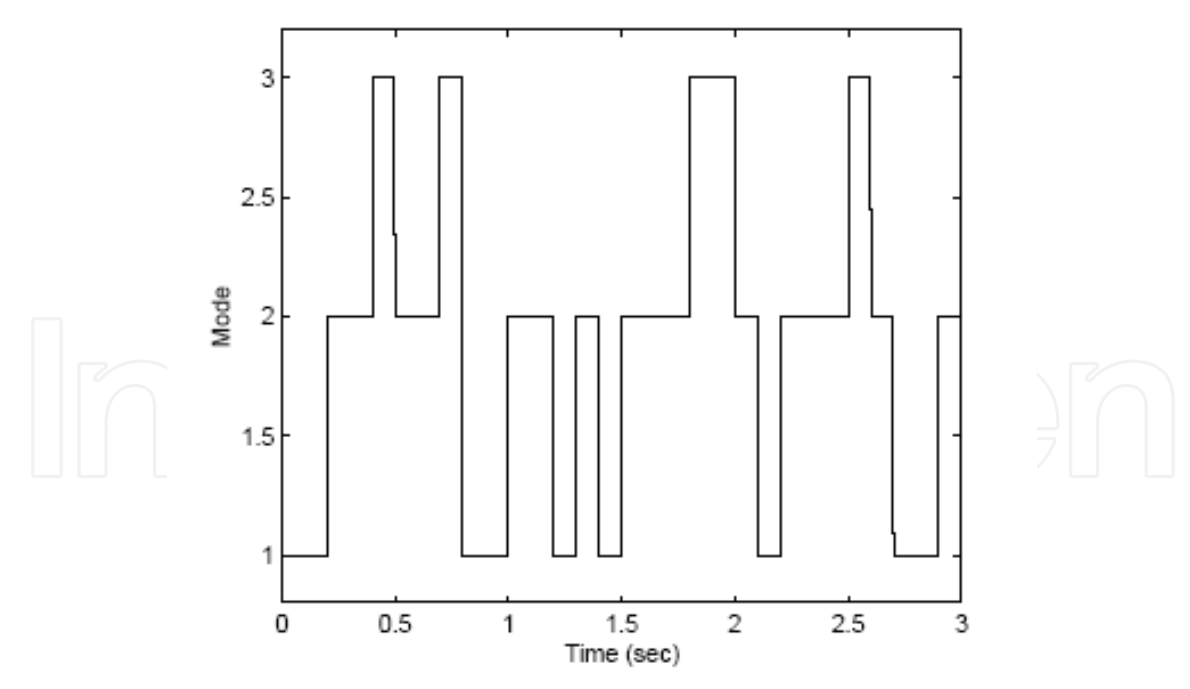

Fig. 3. The result of the changing between modes during the simulation with the initial mode at mode

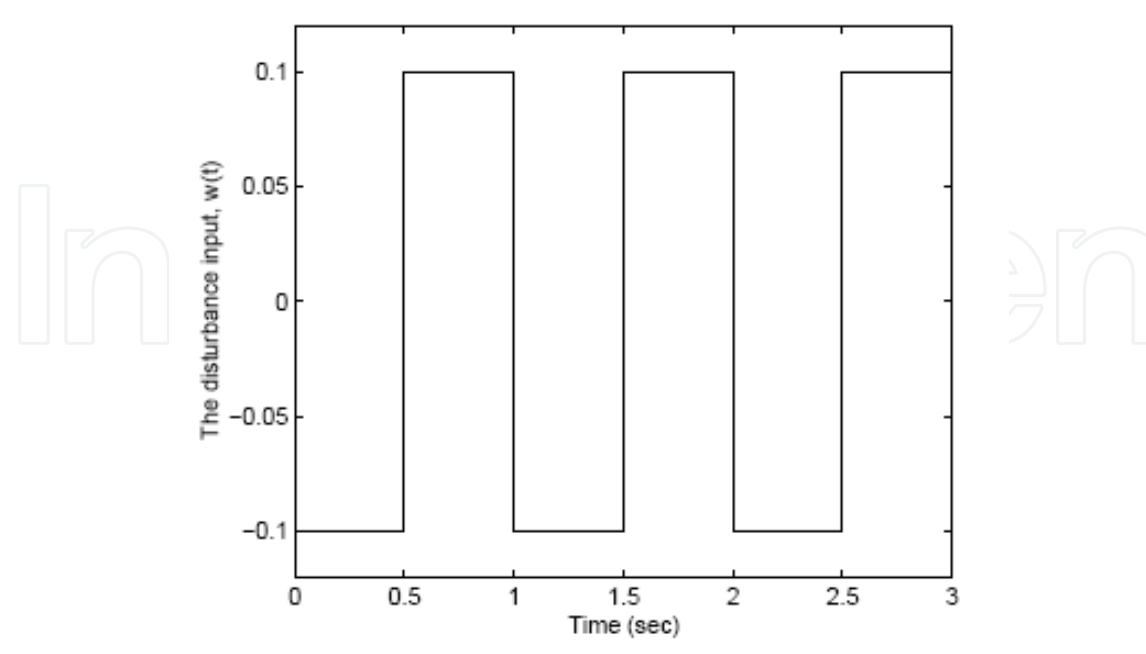

Fig. 4. The disturbance input, w(t).

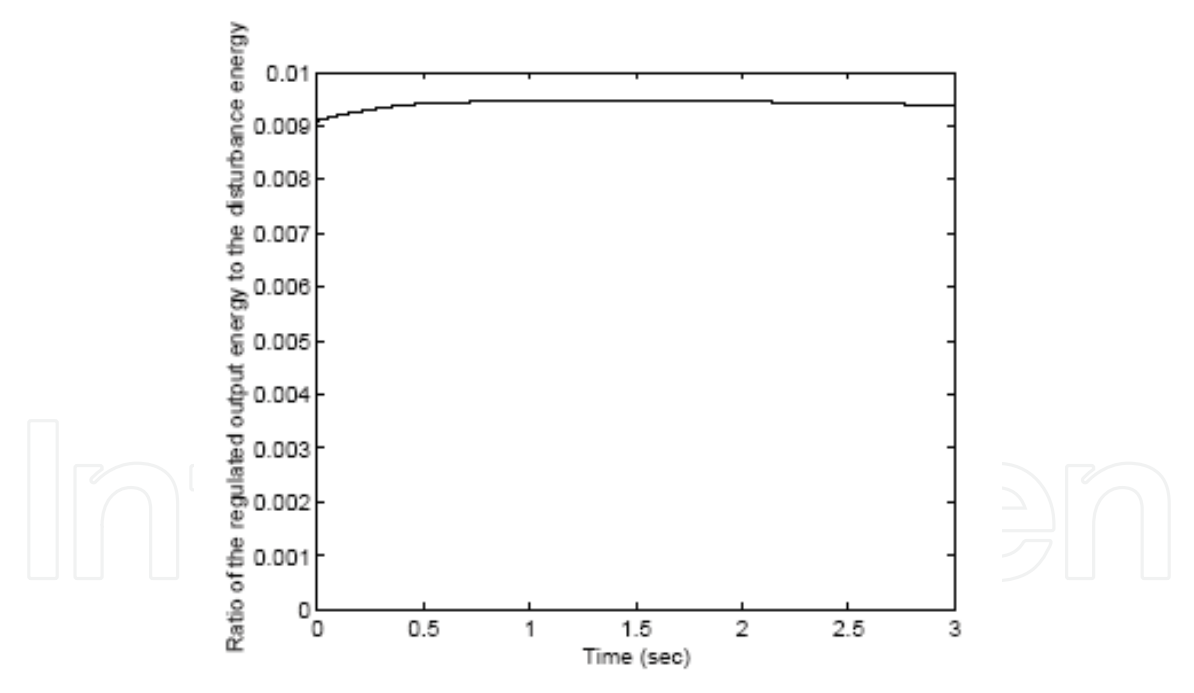

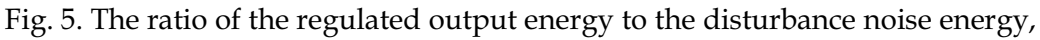

$$
\left(\frac{\int_0^{T_f} z^T(t)z(t)dt}{\int_0^{T_f} w^T(t)w(t)dt}\right) \text{ with } \varepsilon = 0.005.
$$

|  |       | The performance index $\gamma$ |
|--|-------|--------------------------------|
|  |       | State-feedback control design  |
|  | 0.005 | 0.0970                         |
|  | 0.10  | 0.4796                         |
|  | 0.30  | 0.8660                         |
|  | 0.40  | 0.9945                         |
|  | 0.41  | >1                             |
|  |       |                                |

Table 2. The performance index  $\gamma$  for different values of  $\varepsilon$ .

# 5. Conclusion

This chapter has investigated the problem of designing a robust  $\mathcal{H}_{\infty}$  controller for a class of uncertain nonlinear two time-scale dynamic systems with Markovian jumps that guarantees the  $\mathcal{L}_2$ - gain from an exogenous input to a regulated output to be less or equal to a prescribed value. First, we approximate this class of uncertain nonlinear two time-scale dynamic systems with Markovian jumps by a class of uncertain Takagi-Sugeno fuzzy models with Markovian jumps. Then, based on an LMI approach, sufficient conditions for the uncertain nonlinear two time-scale dynamic systems with Markovian jumps to have an  $\mathcal{H}_{\infty}$  performance are derived. The proposed approach does not involve the separation of states into slow and fast ones and it can be applied not only to standard, but also to nonstandard uncertain nonlinear two time-scale dynamic systems. An illustrative example is used to illustrate the effectiveness of the proposed design techniques.

# 6. References

Kushner, H. J. (1967). Stochastic Stability and Control, Academic Press, New York.

Dynkin, E. B. (1965). Markov Process, Springer-Verlag, Berlin.

- Wonham, W. M. (1968). On a matrix Riccati equation of stochastic control, SIAM J. Contr., vol. 6, page (681-697).
- Feng, X.; Loparo, K. A.; Ji, Y. & Chizeck, H. J. (1992). Stochastic stability properties of jump linear system, IEEE Tran. Automat. Contr., vol. 37, page (38–53).
- Souza, C. E. & Fragoso, M. D. (1993).  $\mathcal{Z}_{\infty}$  control for linear systems with Markovian jumping parameters, Control-Theory and Advanced Tech., vol. 9, page (457-466).
- Boukas, E. K. & Liu, Z. K. (2001). Suboptimal design of regulators for jump linear system with timemultiplied quadratic cost, IEEE Tran. Automat. Contr., vol. 46, page  $(944 - 949)$ .
- Boukas, E. K. & Yang, H. (1999). Exponential stabilizability of stochastic systems with Markovian jump parameters, Automatica, vol. 35, page (1437-1441).
- Rami, M. A. & Ghaoui, L. Ei (1995).  $\mathcal{A}_{\infty}$  statefeedback control of jump linear systems, Proc.Conf. Decision and Contr., page (951-952),
- Shi, P. & Boukas, E. K. (1997).  $\mathcal{H}_{\infty}$  control for Markovian jumping linear system with parametric uncertainty, J. of Opt. Theory and App., vol. 95, page numbers (75-99),.
- Benjelloun, K.; Boukas, E. K. & Costa, O. L. V. (1997).  $\mathcal{H}_{\infty}$  control for linear time delay with Markovian jumping parameters, J. of Opt. Theory and App., vol. 105, page  $(73-95)$ .
- Boukas, E. K.; Liu, Z. K. & Liu, G. X. (2001). Delay dependent robust stability and  $\mathcal{H}_{\infty}$  control of jump linear systems with time-delay," Int. J. of Contr..
- Dragan, V.; Shi, P. & Boukas, E. K. (1999). Control of singularly perturbed system with Markovian jump parameters: An H<sub>∞</sub> approach, Automatica, vol. 35, page  $(1369 - 1378)$ ,
- Pan, Z. & Basar, T. (1993).  $\mathcal{H}_{\infty}$ -optimal control for singularly perturbed systems Part I: Perfect state measurements, Automatica, vol. 29, page (401-423).
- Pan, Z. & Basar, T. (1994).  $\mathcal{H}_{\infty}$ -optimal control for singularly perturbed systems Part II: Imperfect state measurements, IEEE Trans. Automat. Contr., vol. 39, page  $(280 - 299)$ .
- Fridman, E. (2001). State-feedback  $\mathcal{H}_{\infty}$  control of nonlinear singularly perturbed systems, Int. J. Robust Nonlinear Contr., vol. 6, page (25–45).
- Shi, P. & Dragan, V. (1999). Asymptotic  $\mathcal{H}_{\infty}$  control of singularly perturbed system with parametric uncertainties, IEEE Trans. Automat. Contr., vol. 44, page (1738- $1742$ ).
- Kokotovic, P. V.; Khalil, H. K. & O'Reilly, J. (1986). Singular Perturbation Methods in Control: Analysis and Design, Academic Press, London.
- Nguang, S. K. & Shi, P. (2001).  $\mathcal{H}_{\infty}$  fuzzy output feedback control design for nonlinear systems: An LMI approach, Proc. IEEE Conf. Decision and Contr., page s (4352-4357).
- Han, Z. X. & Feng, G. (1998). State-feedback H∞ controller design of fuzzy dynamic system using LMI techniques, Fuzzy-IEEE'98, page (538-544).
- Chen, B. S.; Tseng, C. S. & He, Y. Y. (2000). Mixed  $\mathcal{H}$  / $\mathcal{H}_{\infty}$  fuzzy output feedback control design for nonlinear dynamic systems: An LMI approach, IEEE Trans. Fuzzy Syst., vol. 8, page (249-265).
- Ikeda, K. T. & Wang, H. O. (1996). Robust stabilization of a class of uncertain nonlinear systems via fuzzy control: Quadratic stability,  $\mathcal{H}_{\infty}$  control theory, and linear matrix inequality, IEEE Trans. Fuzzy. Syst., vol. 4, page (1-13).
- Wang, H.; Tanaka, O. K. & Griffin, M. F. (1996). An approach to fuzzy control of nonlinear systems: Stability and design issues, IEEE Trans. Fuzzy Syst., vol. 4, no. 1, page  $(14-23).$
- Farias, D. P.; Geromel, J. C.; Val, J. B. R. & Costa, O. L. V. (2000). Output feedback control of Markov jump linear systems in continuous-time, IEEE Trans. Automat. Contr., vol. 45, page (944-949).
- Nguang, S. K. & Shi, P. (2003).  $\mathcal{H}_{\infty}$  fuzzy output feedback control design for nonlinear systems: An LMI approach , IEEE Trans. Fuzzy Syst., vol. 11, page (331-340).
- Nguang, S. K. (1996). Robust nonlinear  $\mathcal{H}_{\infty}$  output feedback control, IEEE Trans Automat. Contr., vol. 41, page (1003-1008).
- Assawinchaichote, W. & Nguang, S. K. (2002). Fuzzy control design for singularly perturbed nonlinear systems: An LMI approach, ICAIET, pp. 146-151, Kota Kinabalu, Malaysia.

- Assawinchaichote, W. & Nguang, S. K. (2002). Fuzzy observer-based controller design for singularly perturbed nonlinear systems: An LMI approach, Proc. IEEE Conf. Decision and Contr., pp. 2165-2170, Las Vegas.
- Gahinet, P.; Nemirovski, A.; Laub, A.J. & Chilali, M. (1995). LMI Control Toolbox For Use with MATLAB, The MathWorks, Inc., MA.
- Boyd, S.; Ghaoui, L. El; Feron, E.& Balakrishnan, V. (1994). Linear Matrix Inequalities in Systems and Control Theory, vol. 15, SIAM, Philadelphia.
- Mehta, S. & J. Chiasson, (1998). Nonlinear control of a series dc motor: Theory and experiment, IEEE Trans. Ind. Electron., vol. 45, page (134-141).

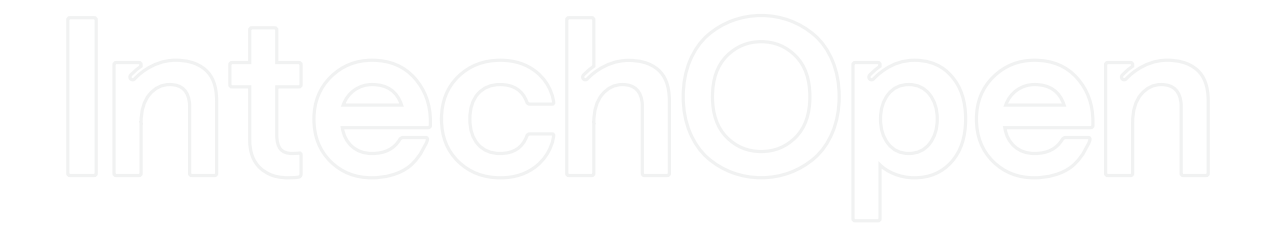

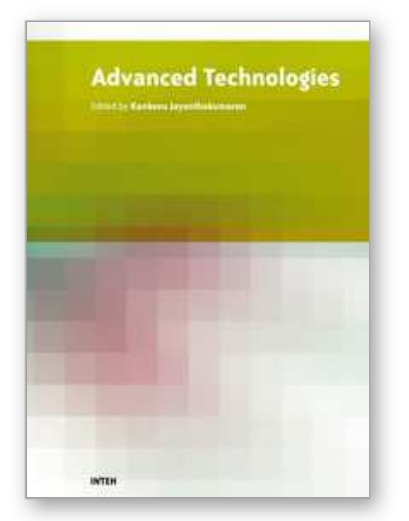

**Advanced Technologies** Edited by Kankesu Jayanthakumaran

ISBN 978-953-307-009-4 Hard cover, 698 pages **Publisher** InTech **Published online** 01, October, 2009 **Published in print edition** October, 2009

This book, edited by the Intech committee, combines several hotly debated topics in science, engineering, medicine, information technology, environment, economics and management, and provides a scholarly contribution to its further development. In view of the topical importance of, and the great emphasis placed by the emerging needs of the changing world, it was decided to have this special book publication comprise thirty six chapters which focus on multi-disciplinary and inter-disciplinary topics. The inter-disciplinary works were limited in their capacity so a more coherent and constructive alternative was needed. Our expectation is that this book will help fill this gap because it has crossed the disciplinary divide to incorporate contributions from scientists and other specialists. The Intech committee hopes that its book chapters, journal articles, and other activities will help increase knowledge across disciplines and around the world. To that end the committee invites readers to contribute ideas on how best this objective could be accomplished.

### **How to reference**

In order to correctly reference this scholarly work, feel free to copy and paste the following:

Wudhichai Assawinchaichote, Sing Kiong Nguang and Non-members (2009). Robust *H*∞ Fuzzy Control Design

for Nonlinear Two-Time Scale System with Markovian Jumps based on LMI Approach, Advanced Technologies, Kankesu Jayanthakumaran (Ed.), ISBN: 978-953-307-009-4, InTech, Available from: http://www.intechopen.com/books/advanced-technologies/robust-h-fuzzy-control-design-for-nonlinear-twotime-scale-system-with-markovian-jumps-based-on-lmi-

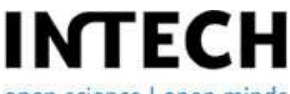

open science | open minds

## **InTech Europe**

University Campus STeP Ri Slavka Krautzeka 83/A 51000 Rijeka, Croatia Phone: +385 (51) 770 447 Fax: +385 (51) 686 166 www.intechopen.com

#### **InTech China**

Unit 405, Office Block, Hotel Equatorial Shanghai No.65, Yan An Road (West), Shanghai, 200040, China 中国上海市延安西路65号上海国际贵都大饭店办公楼405单元 Phone: +86-21-62489820 Fax: +86-21-62489821

© 2009 The Author(s). Licensee IntechOpen. This chapter is distributed under the terms of the Creative Commons Attribution-NonCommercial-ShareAlike-3.0 License, which permits use, distribution and reproduction for non-commercial purposes, provided the original is properly cited and derivative works building on this content are distributed under the same license.